ENGAGING STUDENTS . FOSTERING ACHIEVEMENT . CULTIVATING 21<sup>ST</sup> CENTURY GLOBAL SKILLS

# **PART I: UNIT RATIONALE**

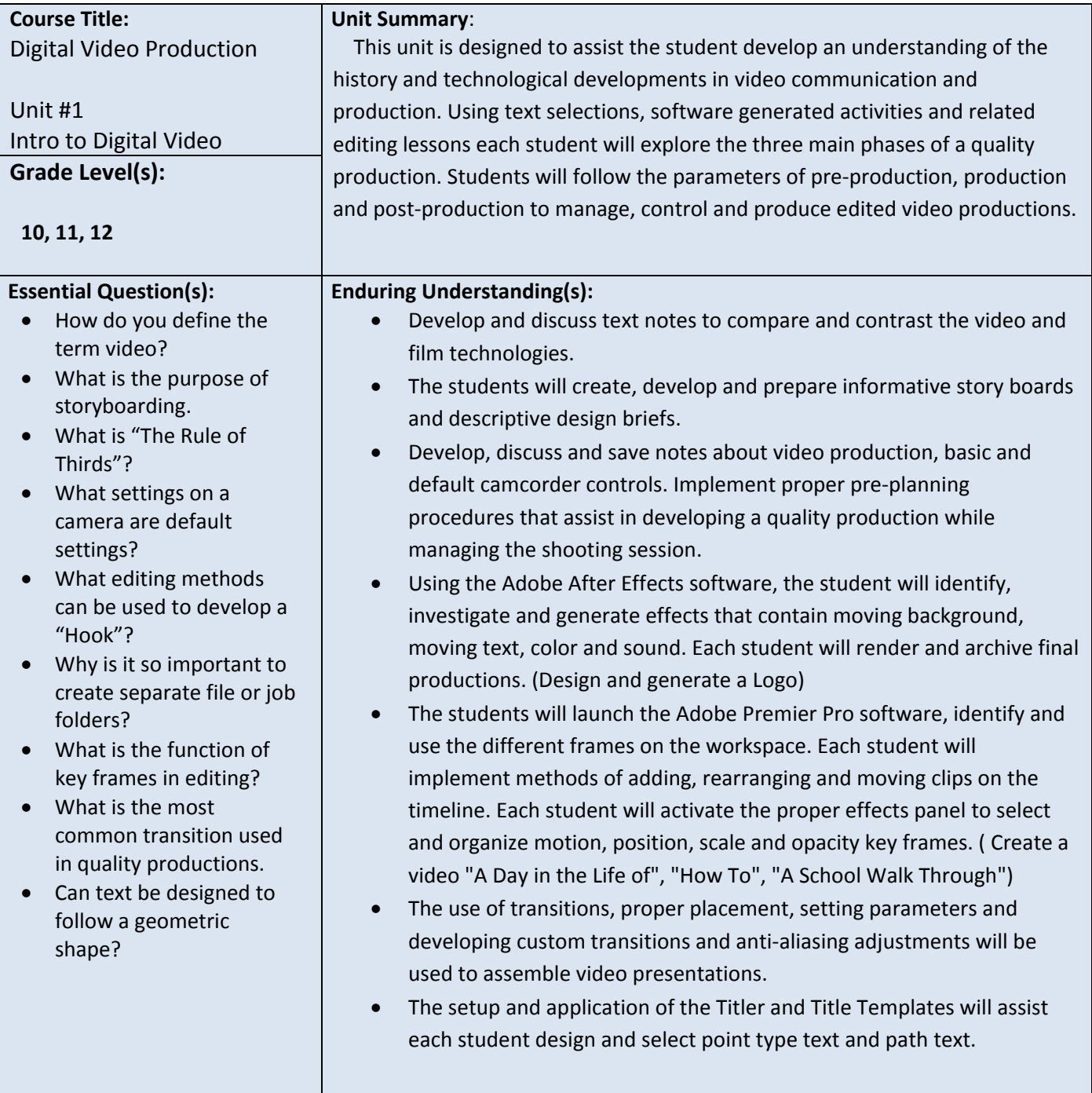

## **DESCRIBE THE LEARNING TARGETS.**

### **After each target, identify the NJCCCS or Common Core Standards that are applicable**

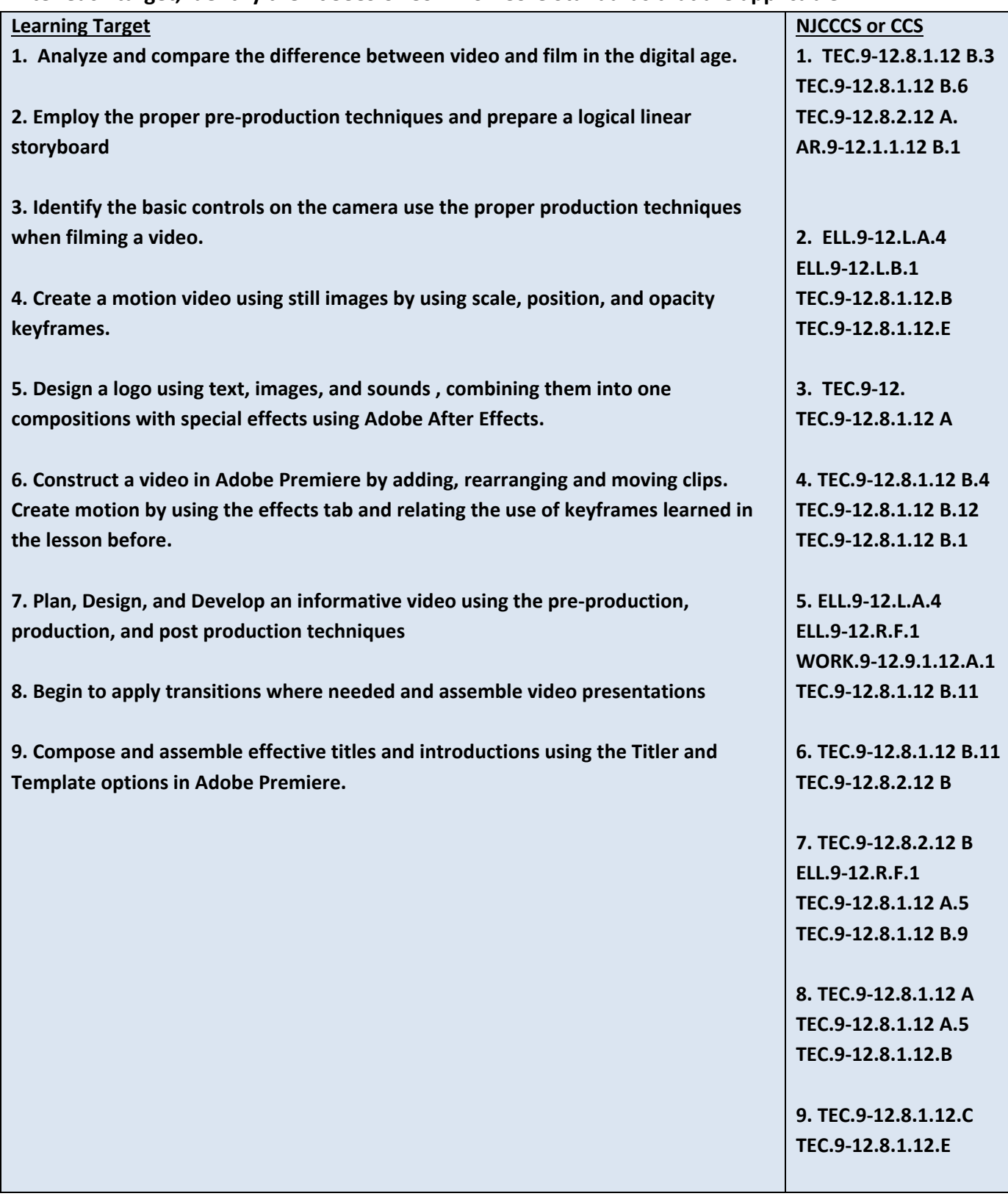

### **Inter-Disciplinary Connections:**

 **English, Technology, Theater Arts, Music** 

#### **Students will engage with the following text:**

**Video Communication & Production 1st Edition** 

#### **Students will write:**

**.**

- **1. to understand the procedures for each project**
- **2. their plans for their videos during preproduction phases**
- **3. using Cornell Note Taking**

### **PART III: TRANSFER OF KNOWLEDGE AND SKILLS**

### **DESCRIBE THE LEARNING EXPERIENCE.**

**How will students uncover content and build skills.** 

 **Project based and self-exploration**

 **Real life digital video production jobs**

 **Examples of solution will be given first then students will problem solve and explore to create their own solutions to the problems:**

- **1. Students will be exploring and contrasting the difference between video and film.**
- **2. Students will develop and actual storyboard.**
- **3. Students will use the camera to record examples of good video techniques.**
- **4. Students will create a composition that gives the illusion of movement by using keyframes.**
- **5. Students will design a production logo and create effects of motion and color.**
- **6. Students will cut clips and rearrange them using Adobe Premiere.**
- **7. Students will design and edit an informative video focusing on effective communication**
- **8. Students will create a video presentation using transitions and effects.**
- **9. Students will design and create titles that are more effective then stationary text.**

**Students will need to have access to Adobe After Effects and Adobe Premiere. Project ideas will come from the text and other idea produced by the teacher.** 

# **PART IV: EVIDENCE OF LEARNING IDENTIFY THE METHODS BY WHICH STUDENTS WILL DEMONSTRATE THEIR UNDERSTANDING OF CONTENT AND THEIR ABILITY TO APPLY SKILLS. IDENTIFY BLOOM'S LEVELS.**

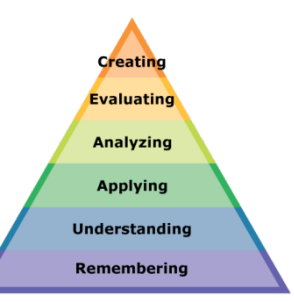

### **Formative Assessments:**

**Observation of student progress and skill development, checkpoints of understanding at:**

- **1. Difference between video and film**
- **2. Creation of a storyboard and script**
- **3. Controlling the camera**
- **4. Using Keyframes**
- **5. Design of company logo**
- **6. Editing clips in premiere**
- **7. Constructing a informative video**
- **8. Creating video presentations**
- **9. Creating effective titles**

**Do-now's and checkpoint quizzes will be given during and at the conclusion of these topics**

### **Accommodations/Modifications:**

**One-on-one interaction, alternate assessments**

### **Summative Assessments:**

 **Completed videos, tests, design journal, pre-production**

### **Accommodations/Modifications:**

 **Additional time, alternate assessment, after-school help**

### **Performance Assessments:**

### **Completion of Portfolio**

**Completion of a real object that the students bring in will be the culmination of the understanding the unit.**

### **Accommodations/Modifications:**

ENGAGING STUDENTS . FOSTERING ACHIEVEMENT . CULTIVATING 21<sup>ST</sup> CENTURY GLOBAL SKILLS

# **PART I: UNIT RATIONALE**

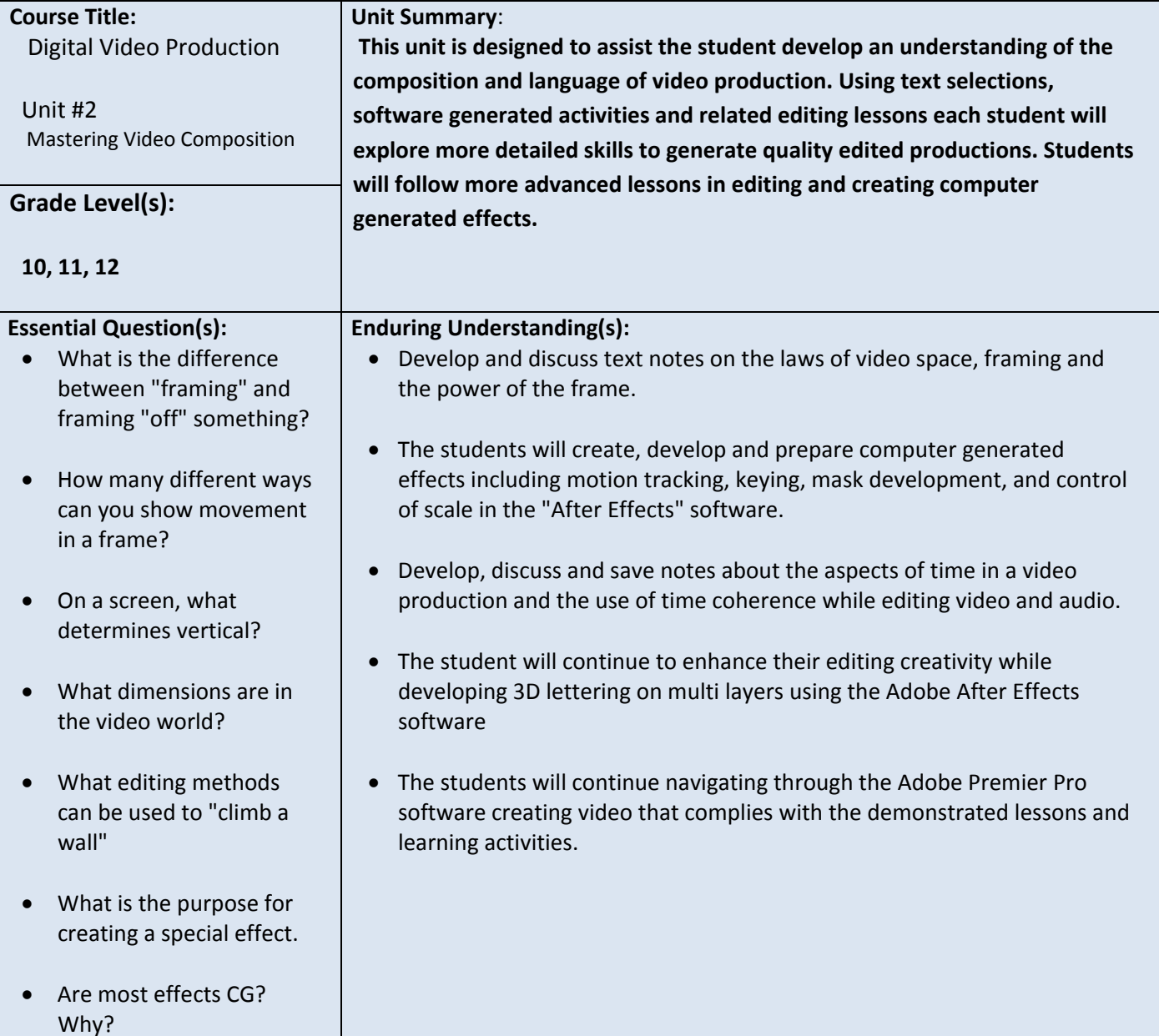

## **DESCRIBE THE LEARNING TARGETS.**

### **After each target, identify the NJCCCS or Common Core Standards that are applicable**

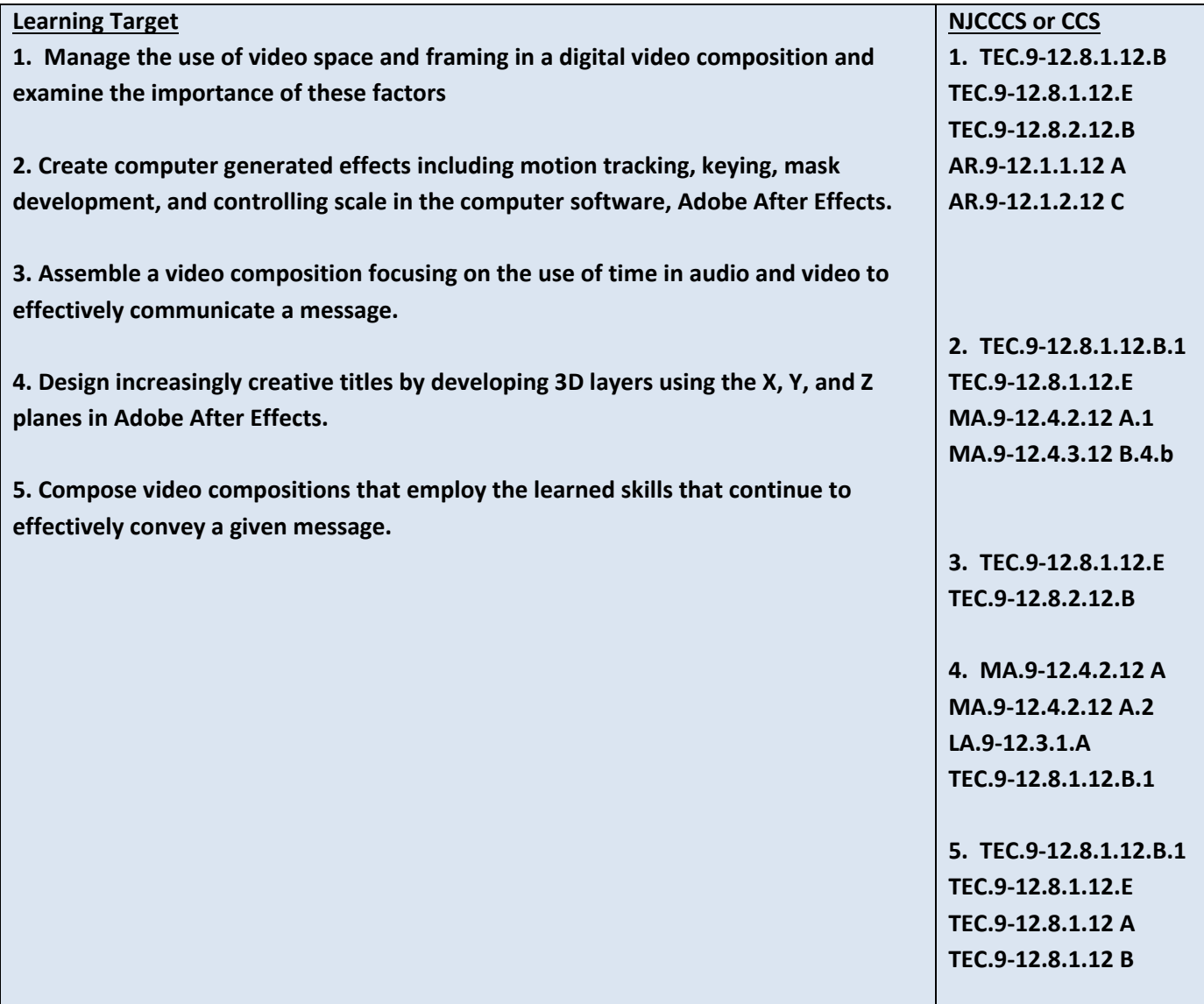

### **Inter-Disciplinary Connections:**

 **English, Technology, Theater Arts, Music** 

**Students will engage with the following text:**

**Video Communication & Production 1st Edition** 

#### **Students will write:**

 **Use of Cornell Notes will be used to understand the procedures for each project Students will write their plans for their videos during preproduction phases.**

### **PART III: TRANSFER OF KNOWLEDGE AND SKILLS**

**DESCRIBE THE LEARNING EXPERIENCE.**

**How will students uncover content and build skills.** 

 **Project based and self-exploration**

 **Real life digital video production jobs**

 **Examples of solution will be given first then students will problem solve and explore to create their own solutions to the problems:**

- **1. Students will use premiere and line up the shots within the safe frame tool.**
- **2. Students will create computer generated effects using Adobe After Effects.**
- **3. Students will study the use of time in a video and use it to add dramatics to the project.**
- **4. Students will create 3D text using Adobe After Effects.**
- **5. Students will use a Digital Video Composition to persuade and inform a viewer.**

**Students will need to have access to Adobe After Effects and Adobe Premiere. Project ideas will come from the text and other idea produced by the teacher.** 

# **PART IV: EVIDENCE OF LEARNING IDENTIFY THE METHODS BY WHICH STUDENTS WILL DEMONSTRATE THEIR UNDERSTANDING OF CONTENT AND THEIR ABILITY TO APPLY SKILLS. IDENTIFY BLOOM'S LEVELS.**

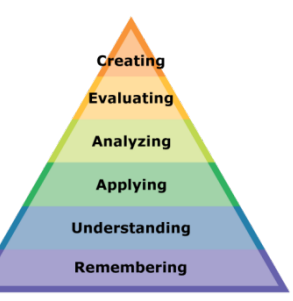

### **Formative Assessments:**

**Observation of student progress and skill development, checkpoints of understanding at:**

- **1. Use of video space**
- **2. Creation of computer generated effects**
- **3. Use of time and space to create dramatics**
- **4. Creation of 3D titles**
- **5. Develop and compose a Public Service Announcement**
- **6. Create an persuasive commercial**

**Do-now's and checkpoint quizzes will be given during and at the conclusion of these topics**

**Accommodations/Modifications:**

**One-on-one interaction, alternate assessments**

### **Summative Assessments:**

 **Completed videos, tests, design journal, pre-production**

**Accommodations/Modifications:**

 **Additional time, alternate assessment, after-school help**

### **Performance Assessments:**

 **Completion of Portfolio**

**Completion of a real object that the students bring in will be the culmination of the understanding the unit.**

**Accommodations/Modifications:**

ENGAGING STUDENTS . FOSTERING ACHIEVEMENT . CULTIVATING 21<sup>ST</sup> CENTURY GLOBAL SKILLS

# **PART I: UNIT RATIONALE**

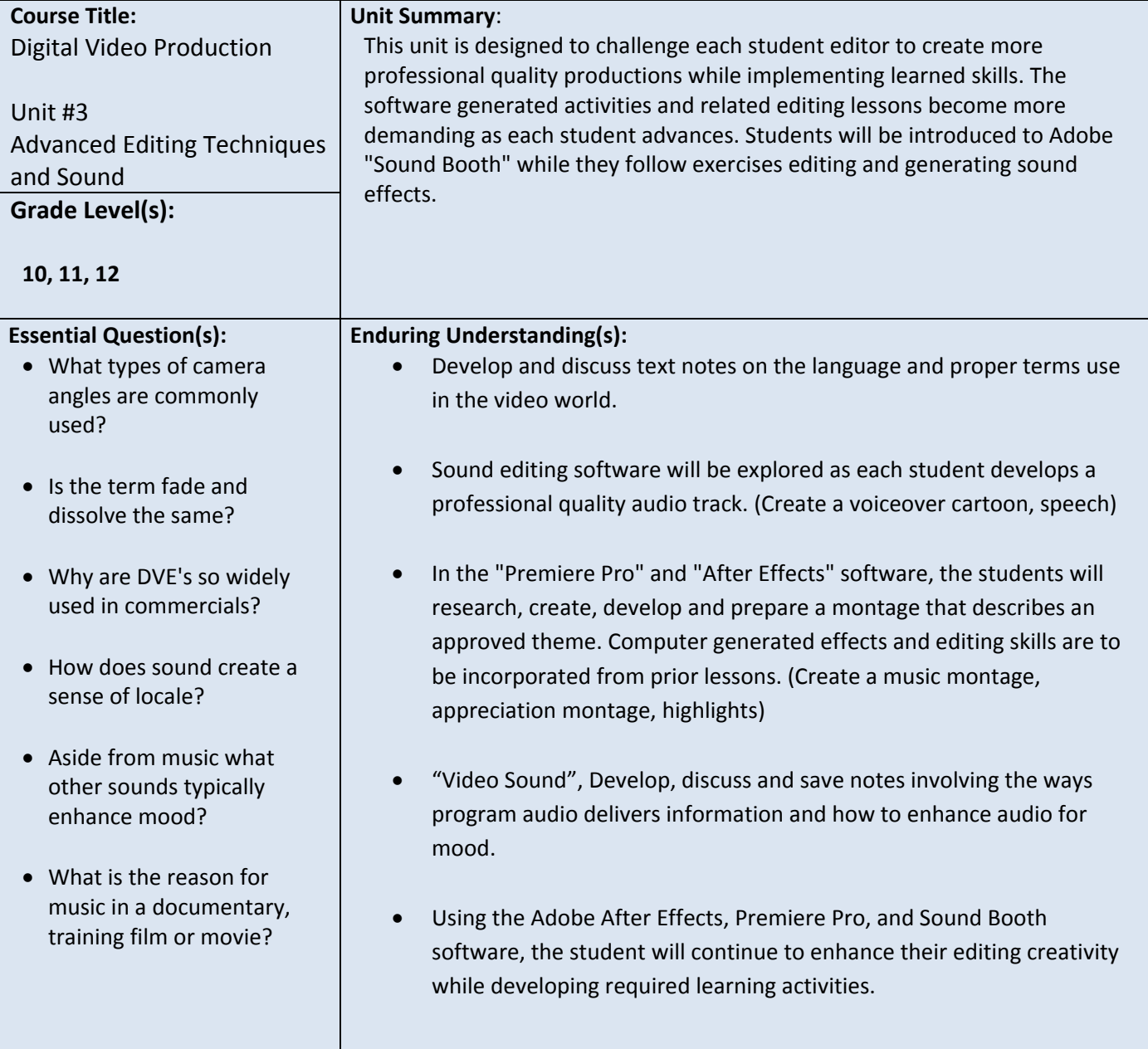

## **DESCRIBE THE LEARNING TARGETS.**

**After each target, identify the NJCCCS or Common Core Standards that are applicable**

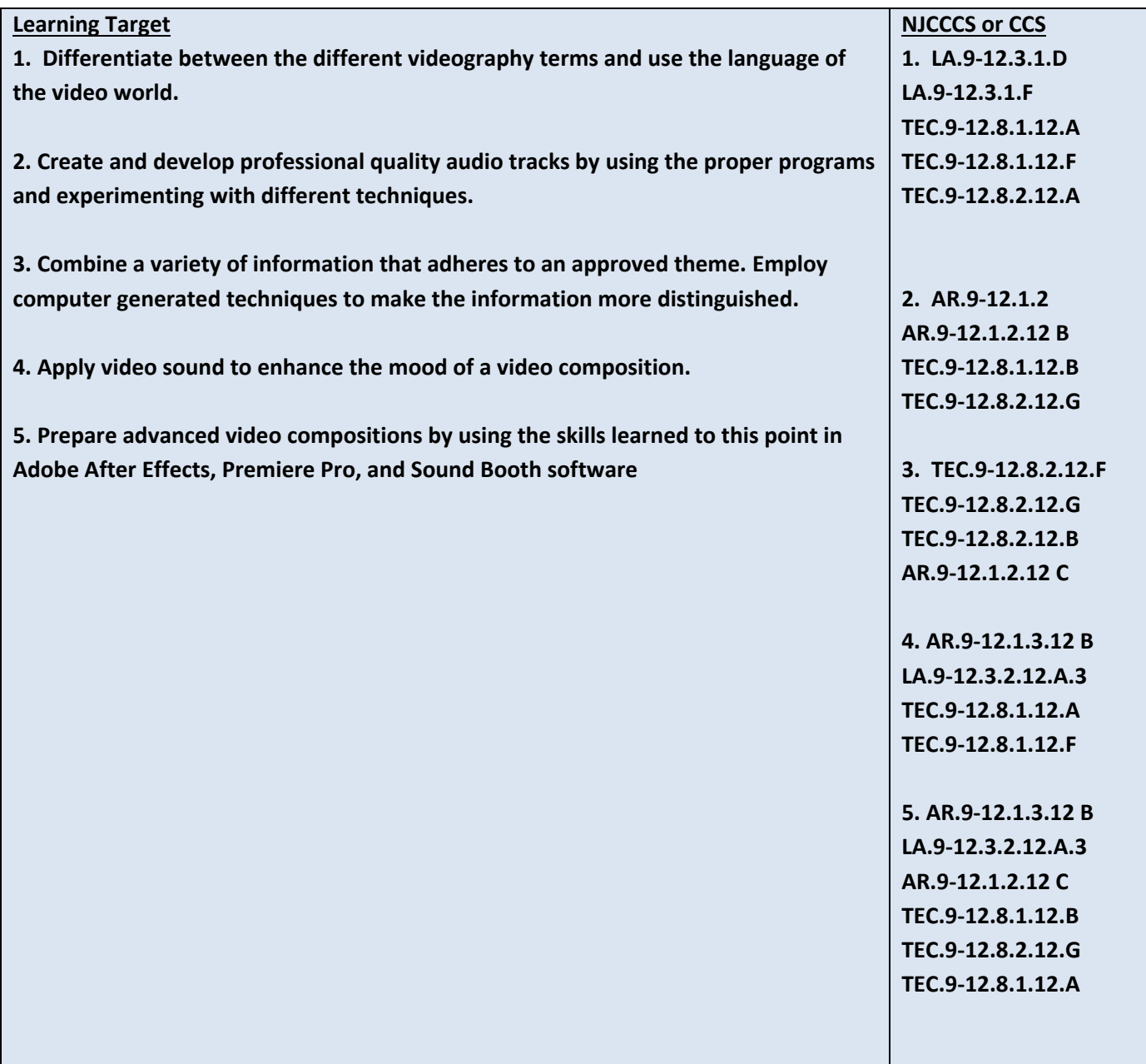

## **Inter-Disciplinary Connections:**

 **English, Technology, Theater Arts, Music** 

**Video Communication & Production 1st Edition** 

### **Students will write:**

 **Use of Cornell Notes will be used to understand the procedures for each project Students will write their plans for their videos during preproduction phases.**

### **PART III: TRANSFER OF KNOWLEDGE AND SKILLS**

**DESCRIBE THE LEARNING EXPERIENCE.**

**How will students uncover content and build skills.** 

 **Project based and self-exploration**

 **Real life digital video production jobs**

 **Examples of solution will be given first then students will problem solve and explore to create their own solutions to the problems:**

- **1. Students will be contrasting the different video terms when doing pre-production and post-production.**
- **2. Students will use sound booth to create professional quality audio tracks.**
- **3. Students will combine a montage of information into a coherent video production.**
- **4. Students will apply video sound to a composition to enhance the mood of a project.**
- **5. Students will develop and design an advanced video production focusing on all aspects of preproduction, production, and post-production.**

**Students will need to have access to Adobe After Effects and Adobe Premiere. Project ideas will come from the text and other idea produced by the teacher.** 

# **PART IV: EVIDENCE OF LEARNING IDENTIFY THE METHODS BY WHICH STUDENTS WILL DEMONSTRATE THEIR UNDERSTANDING OF CONTENT AND THEIR ABILITY TO APPLY SKILLS. IDENTIFY BLOOM'S LEVELS.**

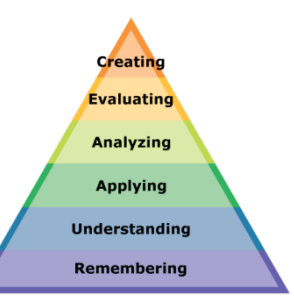

### **Formative Assessments:**

**Observation of student progress and skill development, checkpoints of understanding at:**

- **1. Use of video language**
- **2. Creation of audio track**
- **3. Create voiceover**
- **4. Develop speech**
- **5. Music montage**
- **6. Mood enhancement project**
- **7. Advanced project**

**Do-now's and checkpoint quizzes will be given during and at the conclusion of these topics**

**Accommodations/Modifications:**

**One-on-one interaction, alternate assessments**

### **Summative Assessments:**

 **Completed videos, tests, design journal, pre-production**

**Accommodations/Modifications:**

 **Additional time, alternate assessment, after-school help**

### **Performance Assessments:**

 **Completion of Portfolio**

**Completion of a real object that the students bring in will be the culmination of the understanding the unit.**

**Accommodations/Modifications:**

ENGAGING STUDENTS . FOSTERING ACHIEVEMENT . CULTIVATING 21<sup>ST</sup> CENTURY GLOBAL SKILLS

# **PART I: UNIT RATIONALE**

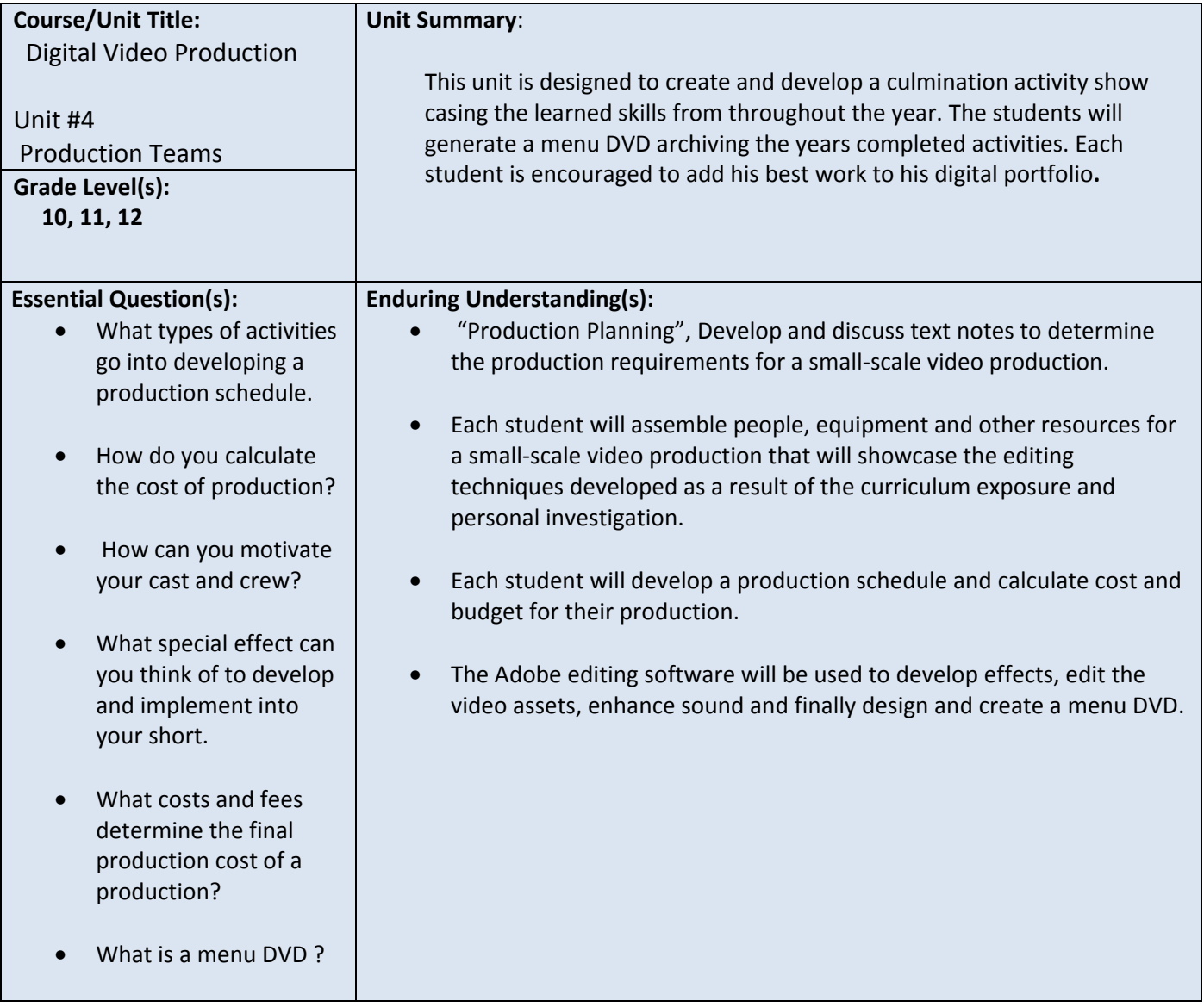

### **DESCRIBE THE LEARNING TARGETS.**

### **After each target, identify the NJCCCS or Common Core Standards that are applicable**

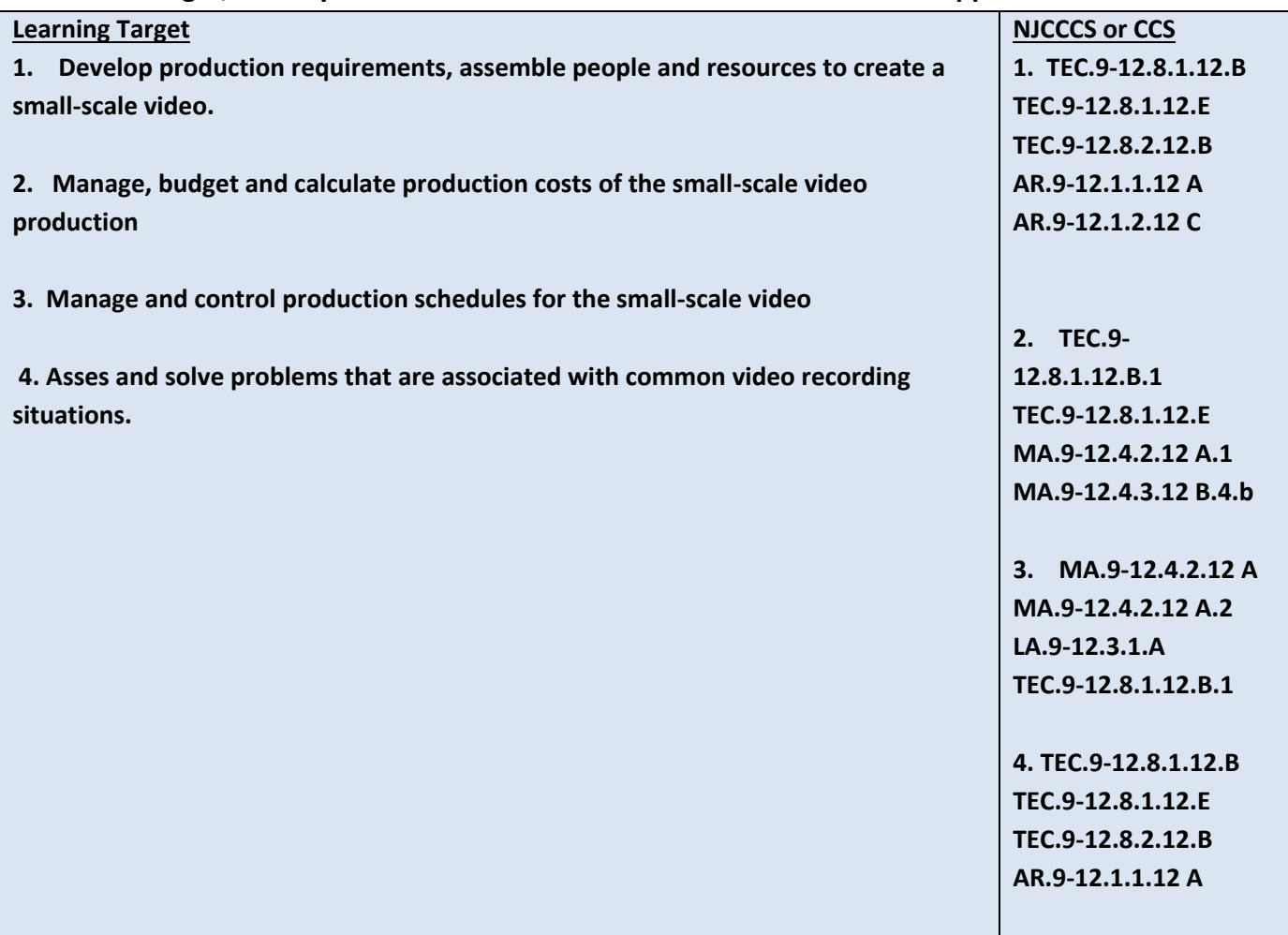

### **Inter-Disciplinary Connections:**

 **English, Technology, Theater Arts, Music** 

## **Students will engage with the following text:**

 **Video Communication & Production 1st Edition** 

## **Students will write:**

 **Use of Cornell Notes will be used to understand the procedures for each project Students will write their plans for their videos during preproduction phases.** 

## **PART III: TRANSFER OF KNOWLEDGE AND SKILLS**

**DESCRIBE THE LEARNING EXPERIENCE.**

**How will students uncover content and build skills.** 

**Project based and self-exploration**

 **Real life digital video production jobs**

 **Examples of solution will be given first then students will problem solve and explore to create their own solutions to the problems:**

- **1. Students will explore the production jobs and work as a team to create a small scale production company.**
- **2. Students will create a personal investigation into a topic of their choice within their production companies.**
- **3. Students will determine the budget of a project and create a production schedule for a given video project.**
- **4. Students will finalize the year by creating a DVD showcasing their work as a portfolio.**

**Students will need to have access to Adobe After Effects and Adobe Premiere. Project ideas will come from the text and other idea produced by the teacher.** 

## **PART IV: EVIDENCE OF LEARNING**

**IDENTIFY THE METHODS BY WHICH STUDENTS WILL DEMONSTRATE THEIR UNDERSTANDING OF CONTENT AND THEIR ABILITY TO APPLY SKILLS. IDENTIFY BLOOM'S LEVELS.** 

Creating **Evaluating** Analyzing Applying **Understanding** 

**Remembering** 

### **Formative Assessments:**

 **Observation of student progress and skill development, checkpoints of understanding at:**

- **1. Small scale production organization**
- **2. Production jobs**
- **3. Personal Investigation**
- **4. Curriculum exposure**
- **5. Production Schedule**
- **6. Cost and Budget**
- **7. Adobe Encore DVD**

**Do-now's and checkpoint quizzes will be given during and at the conclusion of these topics** 

### **Accommodations/Modifications:**

 **One-on-one interaction, alternate assessments** 

### **Summative Assessments:**

 **Completed videos, tests, design journal, pre-production** 

**Accommodations/Modifications:**

 **Additional time, alternate assessment, after-school help** 

### **Performance Assessments:**

 **Completion of Portfolio Completion of a real object that the students bring in will be the culmination of the understanding the unit.** 

## **Accommodations/Modifications:**